# Creating a Posting (Instructional/Executive)

PeopleAdmin

1. Login to PeopleAdmin using the link for log in to PeopleAdmin via SSO (single sign-on):

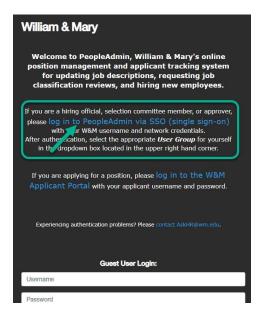

2. In the upper right-hand corner, change your user group to Hiring Official:

| User Group: | 0          |
|-------------|------------|
| ~           |            |
| Change your | user group |
| to: Hiring  | Official   |

3. On the blue ribbon at the top of the screen, click Postings > Staff/PPF

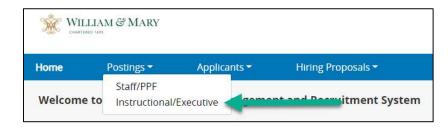

4. Click +*Create New Posting*:

| <br>Applicant Tra | icking System          |                         |                    | Welcome, Nicole Palmisano      | My Profile Help     | o logout |
|-------------------|------------------------|-------------------------|--------------------|--------------------------------|---------------------|----------|
|                   | LIAM & MARY            |                         |                    |                                | User Group:         |          |
| - gap - CHARTE    | RED (641)              |                         |                    |                                | Employment          | ~        |
| Home              | Postings -             | Applicants <del>-</del> | Hiring Proposals 👻 |                                | Shortcuts 👻         |          |
| Postings / Ir     | nstructional/Executive |                         |                    |                                |                     |          |
| Instr             | uctional/              | Executive               | Postings           |                                | + Create New Postin | g        |
| Saved             | Searches 🗸             |                         |                    | Search Q More Search Options 🗸 |                     |          |

5. Select Create from Position Description:

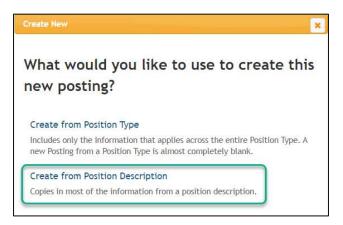

6. Using the search box, type in the approved position number. For more options, click *More Search Options* box then click search:

| Instructional/Execu                    | tive Position Descrip               | tions                                                                                                    |
|----------------------------------------|-------------------------------------|----------------------------------------------------------------------------------------------------|
| Saved Searches 🗸                       | Search                              | Q Hide Search Options 🗸                                                                                                    |
| Add Column:<br>Status:                 | Add Column<br>Status                | ~                                                                                                    |
| Department:                            | Department                          |                                                                                                    |
| Division:<br>Employment Category:      |                                     | ~                                                                                                    |
| Position Number:<br>Last Updated Date: |                                     |                                                                                                    |
|                                        | MM/DD/YYYY<br>and<br>MM/DD/YYYY     |                                                                                                    |
|                                        | or vithin hours v before the report | and the second second se |

7. Hover over Actions on the right-hand side and click either *Create From* or *View*:

**NOTE:** If while hovering over actions your selections show other options outside of *View* and *Create From*, contact Talent Acquisition Team before moving forward with this posting.

| Ad hoc Search X Current Position Descriptions |                                      |          |                  |                 |                        |      |                       |        |                            |                       |                             |
|-----------------------------------------------|--------------------------------------|----------|------------------|-----------------|------------------------|------|-----------------------|--------|----------------------------|-----------------------|-----------------------------|
| Ad hoc Search Position Number                 | Save this search?     Position Title | Division | Department       | Hiring Official | Employment<br>Category | ECLS | Last Status<br>Update | Status | Position<br>Description ID | Employee Last<br>Name | (Actions)                   |
| 10.00                                         |                                      |          | according to the |                 |                        |      |                       |        | 100                        | State .               | Actions View<br>Create From |

If only view appears, click view. Your PD will appear. In the right-hand corner, select Create Posting from this Position Description

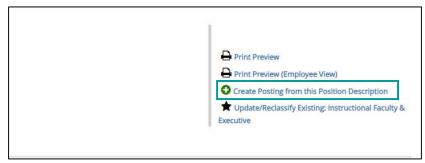

8. Then, fill out the posting details. Posting Title will pull over from your Position Description.

| 5 | New Posting                                                                                                    |                                    |   | Cancel Create New Posting |
|---|----------------------------------------------------------------------------------------------------|------------------------------------|---|---------------------------|
|   | * Required Information                                                                                           |                                    |   |                           |
|   | Position Title *                                                                                                 |                                    |   |                           |
|   | Organizational Unit                                                                                              |                                    |   |                           |
|   | Division *                                                                                                    | Division-Provost-Arts & Sciences 🗙 |   |                           |
|   | Department *                                                                                                    | 3KD510 Modern Languages Dept       | Y |                           |
|   | Job Alert                                                                                                    |                                    |   |                           |
|   | Job Alert Categories                                                                                             |                                    |   |                           |
|   | Administrative & Managerial (EX: chiefs, VPs, senior leaders - plan, direct, and formulate policies et strategy) | 5,                                 |   |                           |
|   | □ Clerical & Secretarial (EX: receptionists, administrative assistants & coordinators, bookkeepers, clerks)      |                                    |   |                           |
|   | Faculty Adjunct                                                                                                  |                                    |   |                           |
|   | Faculty Full-Time (EX: instructional, research, tenure eligible, non-tenure eligible)                            |                                    |   |                           |
|   | Faculty Post Doc                                                                                                 |                                    |   |                           |
|   | Maintenance (EX: custodians/housekeepers, groundskeepers, laborers)                                              |                                    |   |                           |
|   | Marine Operations (EX: captains, divers, safety officers, marine mechanics, boatswains)                          |                                    |   |                           |

<u>Job Alerts:</u> These are opt-in email alerts for job seekers. Select the relevant job alert option (either Faculty Adjunct, Faculty Full-time, or Faculty Post Doc).

| Applicant Workflow           |                                                                                                    |
|------------------------------|----------------------------------------------------------------------------------------------------|
| Workflow State               | Under Review by Search Committee 💙<br>When an application is submitted for this Job, it should move to which state in the Candidate Process workflow? |
| References                   |                                                                                                    |
| Reference Notification       | Under Review by Search Committee 💙<br>Request References to submit Recommendations when candidate reaches selected workflow state?                    |
| Recommendation Workflow      | When all Recommendations have been provided, move to selected workflow state?                                                                         |
| Recommendation Document Type | Recommendation V<br>Allow a document upload when a reference provider submits a Recommendation?                                                       |

References: 3 letters of reference are required for all standard A&S Faculty and Adjunct positions.

- Reference Notification = Under Review by Search Committee
- Recommendation Workflow = Please leave blank
- Recommendation Document Type = Recommendation

| Online Applications                      |                                 |                                                                                                    |
|------------------------------------------|---------------------------------|----------------------------------------------------------------------------------------------------|
| Accept online applications?              |                                 |                                                                                                    |
| Special offline application instructions |                                 |                                                                                                    |
| Accepted Application Forms               | Instructional Faculty Executive | Select Instructional Faculty ONLY. Choosing the wrong application will block you and your approval levels from seeing application materials. |
|                                          |                                 | Cancel Create New Posting                                                                                                    |

9. Once all initial posting details are complete > Click *Create New Posting*.

10. Posting Details: This Information will pull over from the approved Position Description. Do not change this information on the posting.

| Location William & Mary                                                                                                    |  |
|----------------------------------------------------------------------------------------------------|--|
|                                                                                                    |  |
| Present Position<br>Number                                                                                                    |  |
| Role Title                                                                                                    |  |
| Position Title     TEST POSTING FOR RECRUITMENT RESOURCE                                                                                                    |  |
| BISS BIT NONE E E E MA                                                                                                    |  |
| Unit Mission Statement     This will pull from your previously approved PD                                                                                                    |  |
| B I 5 8 1 T " ↔ ⊟ ⊟ ⊡ □ ∞ ~                                                                                                    |  |
| This will pull from your previously approved PD:                                                                                                    |  |
| <ul> <li>Position Summary</li> <li>Position Summary</li> <li>The Department of X at William &amp; Mary, a public university of the Commonwealth of Virginia, seeks applications for a tenure track position at the Assistant Professor level in [sub-discipline]. Appointment will begin August 10, 20xx. We are interested in individuals with research and teaching expertise in A or B, but exceptional applicants from other areas of [sub-discipline] will be considered. [list relevant discipline-specific key terms or phrases that will be picked up in applicant web searches]</li> <li>Duties include research, teaching, and service to the University. The applicant is expected to establish and maintain a vibrant [externally funded] research program that inspires a highly motivated undergraduate student body [as well as Master's/Ph.D. students]. Teaching expectation is 2 courses per semester. Successful applicants must possess the skills to teach compelling courses in [sub-discipline] and other lecture and seminar-style courses, and to contribute to X.</li> </ul> |  |
| (Brief description of the position)                                                                                                    |  |
| B       I       S       I       I                                                                                                    |  |
| B I 5 8 π ₩ ↔ E E E E M                                                                                                    |  |
| Preferred Qualifications         Preferred Qualifications: Previous experience in teaching and mentoring successful undergraduate<br>[and graduate] research is preferred. Evidence of scholarly achievement or demonstrated potential<br>as a scholar.<br>[Postdoctoral research experience is desirable]                                                                                                    |  |

# Posting Details Continued:

|                                     | B I 5 Ø 1 ™ ↔ ☱ ☱ ☱ ⊑ ∞ ~                                                                                                    |                                                                                                    |
|-------------------------------------|----------------------------------------------------------------------------------------------------|----------------------------------------------------------------------------------------------------|
| Conditions of<br>Employment         | All staff and faculty must be fully vaccinated against COVID-19 or have an approved exemption or<br>deferral. Proof of vaccination is required upon hire. Additional information can be found under<br>Exemptions and Deferrals on our website.                                                                                                    |                                                                                                    |
| Job Open Date                       | MM/DD/YYYY (Date position will be posted on the website)                                                                                                    |                                                                                                    |
| Review Begin Date                   | MM/DD/YYYY 🗎                                                                                                    | FT Posns: Minimum 30 days to review begin                                                                                                    |
| Job Close Date                      | MM/DD/YYYY   (Date position will be removed from website)                                                                                                    | date, PT posns minimum 14 days.                                                                                                    |
| Open Until Filled                   | No ¥                                                                                                    |                                                                                                    |
| Hiring Official                     | Hickman, Jinger (jrhickman) ж<br>Morgan, Kathleen (kpmorg) ж<br>Powers, Sherri (slpowers) ж                                                                                                    |                                                                                                    |
| Position Term                       | Other (Specify Below)                                                                                                    |                                                                                                    |
| Pass Message                        | Thank you for your interest in this position. The screening and selection process is currently underway and will continue until                                                                                                    | a successful candidate is chosen. Should review of your qualifications result in a decision to pursue your candidacy, you will be contacted.       |
| Fail Message                        | Thank you for your interest in this position. Based on your responses to the questions on the employment application, you de                                                                                                    | o not meet the minimum qualifications for this position. Please do not let this discourage you from applying for other positions that interest you |
| Special Application<br>Instructions | B       I       Image: Comparison of the second second sec | Pull this information from approved dept job ad. See additional notes below.                                                                       |
| EEO Statement                       | B I ⊕ Ø fT T → E E E C T ⊂ C                                                                                                    |                                                                                                    |

# NOTES:

- Job Open Date: the date the job will be posted. HR will adjust to the actual date posted.
- <u>Review Date:</u> Full-time Faculty = 30 days minimum but dept can choose longer posting period; Adjuncts = 2 weeks
- Job Close Date: Should be left blank to allow for candidates to continue to apply after the review-begin date. In A&S, full-time faculty postings use language: "For full consideration, submit application materials by the review date, [*indicate a date that is minimum 30 days from date of live posting for full time hires; 14 days for adjunct positions*]. Applications received after the review date will be considered if needed." This gives the hiring unit the most flexibility to consider applicants, or not, after the review begin date.
- Open until Filled: Faculty = "Yes" for most full-time positions; Adjuncts = "Yes" for all adjunct positions.
- <u>Special Applicant Instructions:</u> pasted from your departmental job ad starting at "applicants must apply online ..." and ending with "applications received after the review date will be considered if needed."
  - Department may also link to their departmental webpage here, using same approved language found at the bottom of the job ad "Information on the degree programs in the Department of X may be found at [link for dept web site]."
- <u>EEO Statement:</u> Auto filled with required HR/University DEI language. DO NOT EDIT.

# 11. Recruitment Request Form (bottom of Posting Details Tab):

| 100 | Recruitment Requ                      | uest Form                                                                                                    |
|-----|---------------------------------------|----------------------------------------------------------------------------------------------------|
|     | Department                            | 3KD510 Modern Languag                                                                                                    |
|     | Present Role Code                     | 01001                                                                                                    |
|     | Employment Category                   | Adjuntt                                                                                                    |
|     | FLSA Status                           | Exempt                                                                                                    |
|     | Funding Source                        | EAG funded     Auxiliary funded     Grant funded     University Private/Local funded     Foundation funded                                                                          |
|     | Date to Run<br>Advertisement          | MM/DD/YYYY                                                                                                    |
|     | Search is open to the following:      | General Public Y                                                                                                    |
|     | <ul> <li>Media Advertising</li> </ul> | Chronicle of Higher Ed (DC) Higher Ed (DC) Higher Ed Linkedin Search Firm (External to W&M) W&M Search Firm W&M Search Firm TBD Ad via Graystone Group Other (Please specify below) |
|     | Additional Advertising<br>Sources     | B       I       S       I       II       II       III       III       IIII       IIIIIIIIIIIIIIIIIIIIIIIIIIIIIIIIIIII                                                               |
|     | Quick Link                            | https://jobs.wm.edu/postings/52565                                                                                                    |
|     |                                       |                                                                                                    |

**NOTE:** Prior to the PD and Posting stage, the job ad must have been previously reviewed by the A&S Dean's Office Faculty Personnel Services Team and then approved by the hiring department's Vice-Dean. Depts must attach to the Position Description (prior to Posting Stage):

- the approved narrative job ad;
- the Dean's search authorization (verifying authorized salary range); and
- and org chart for HR reference.

All PeopleAdmin postings are automatically displayed in the online national outlet Higher Ed Jobs shortly after the PeopleAdmin posting goes live. This posting satisfies Department of Labor (DOL) requirements. Please note: Hiring units must save the Higher Ed Jobs ad display as a PDF (must include HEJ page header or identifier) and retain with your search records for Reves Center international hires and DOL audit purposes.

TTE and Term recruitments typically receive a recruitment budget for additional advertising and interview visits.

Visiting & Adjunct job advertising is the responsibility of the department, using free or low-cost options.

# All external advertisements must include the full approved narrative job ad and must point applicants to PeopleAdmin. They must include the university EEO statement:

"William & Mary values diversity and invites applications from underrepresented groups who will enrich the research, teaching and service missions of the university. The university is an Equal Opportunity/Affirmative Action employer and encourages applications from women, minorities, protected veterans, and individuals with disabilities."

12. Click Save & Continue

13. The recommendations tab will populate. All A&S faculty positions require 3 letters of recommendation at minimum. Please note that this feature will send a recommendation link to referees to submit a letter of recommendation.

| Editing Posting           | Recommendations                                          |                                                                                                    |
|---------------------------|----------------------------------------------------------|----------------------------------------------------------------------------------------------------|
| O Posting Details         |                                                          |                                                                                                    |
| Recommendations           |                                                          |                                                                                                    |
| Supplemental Questions    | Check spelling                                           |                                                                                                    |
| O Guest User              | Fill out this form if you want<br>* Required Information | to request reference letters to be submitted directly through the secure portal. By using this reference letter feature the system will automatically email the reference p                                                                                                    |
| O Applicant Documents     | Recommendation                                           | n and Requests                                                                                                    |
| Search and Selection Plan | Will this position accept                                | Yes ¥                                                                                                    |
| O Internal Documents      | reference letters?                                       | Tets *                                                                                                    |
| Ranking Criteria          | Minimum Number of                                        | 3                                                                                                    |
| Search Committee          | Requests:                                                | Please enter the minimum number of reference letters that may be submitted                                                                                                    |
| Summary                   | Maximum Number of                                        | 4                                                                                                    |
|                           | Requests:                                                | Please enter the maximum number of reference letters that may be submitted                                                                                                    |
|                           | Email Reminder Days:                                     | 5                                                                                                    |
|                           |                                                          | Reminder will be sent this many days before Assigned Cutoff Date.                                                                                                    |
|                           | Assigned Cutoff Date:                                    | MM/DD/YYYY 🖄                                                                                                    |
|                           |                                                          | Please enter the last date that reference letters can be submitted                                                                                                    |
|                           |                                                          | $ \begin{array}{c c} B & I \neq \vartheta & \vec{T} & \texttt{n} & \texttt{o} & \texttt{i} \neq \texttt{i} \neq $ |
|                           | Instructions to<br>Reference Provider:                   |                                                                                                    |
|                           |                                                          | Include additional instructions to reference providers.                                                                                                    |
|                           |                                                          |                                                                                                    |
|                           |                                                          |                                                                                                    |

Recommendations are required for all Faculty and Adjunct postings:

- Minimum Number recommendation: 3
- o Maximum Number recommendation: 3 to 4
- Assigned Cutoff Date: leave blank (entering a date here will block referees from submitting letters)
- o Email Reminder Days: Talent Acquisition Team recommendation, 5
- Instructions to Reference Provider: leave blank

### 14. Click Save & Continue

- 15. [Optional] Supplemental Questions can be used to gain more information about a candidate. Hiring units should only use no more than 5 questions.
  - a. To add a question, click *Add a question* and search for a question: If the question you would like to add is missing or for futher assistance using this feature, contact the Talent Acquisition Team.

| Home       | Postings -               | Hiring Proposals -                                                                                                    | Shortcuts -     |  |  |  |  |  |  |
|------------|--------------------------|----------------------------------------------------------------------------------------------------|-----------------|--|--|--|--|--|--|
| Postings / | nstructional/Executive / | TEST POSTING FOR RECRUITMENT RESOURCE (Draft) / Edit: Supplemental Questions                                                                                                    |                 |  |  |  |  |  |  |
| Editing P  | osting                   | Supplemental Questions                                                                                                    |                 |  |  |  |  |  |  |
| O Posting  | g Details                | Save << Prev                                                                                                    | Save & Continue |  |  |  |  |  |  |
| © Recom    | mendations               |                                                                                                    |                 |  |  |  |  |  |  |
| Supple     | mental Questions         | Supplemental questions can assist with screening out and ranking applicants. These questions can help the applicant qualify or disqualify their own knowledge, skills and abilities. You can assign points to each closed-ended                                                                                          |                 |  |  |  |  |  |  |
| O Guest    | User                     | question which rank the applicants by points. Below are the instructions on how to add Supplemental Questions.                                                                                                    |                 |  |  |  |  |  |  |
| Applica    | ant Documents            | Adding New Posting Questions: Click on the link labeled Add New Supplemental Question a section will appear where you will create and categorize the question.                                                                                                    |                 |  |  |  |  |  |  |
| Search     | and Selection Plan       | Adding Existing Posting Questions: There are two ways to search for approved posting questions to add to the job being posted. You can filter using the key word search or filter by question category.                                                                                                    |                 |  |  |  |  |  |  |
| O Interna  | al Documents             |                                                                                                    |                 |  |  |  |  |  |  |
| Rankin     | g Criteria               | Assign Points or Disqualifying Responses: Click on the question that has been added and a dropdown menu will appear where points and disqualifying responses can be associated to the posting question.                                                                                                    |                 |  |  |  |  |  |  |
| Search     | Committee                | Posting Question Options: Once questions have been added to the posting you will see two columns where you can choose to include the question(s) as apart of the application process by selecting included? for optional questions and Required? for mandatory questions. Included Supplemental Questions Add a question |                 |  |  |  |  |  |  |
| Summa      | ny                       |                                                                                                    |                 |  |  |  |  |  |  |
|            |                          | Position Required Category Question Status                                                                                                    |                 |  |  |  |  |  |  |
|            |                          | Sive < Prev                                                                                                    | Save & Continue |  |  |  |  |  |  |

# 16. Click Save & Continue

17. Guest User Access is used when Search Committee members are outside of the William & Mary community. If you have questions about this access, contact the Talent Acquisition Team:

|               | LIAM & MARY           | User Group:<br>Hiring Offici                                                                                                    | ial 🗸           |
|---------------|-----------------------|----------------------------------------------------------------------------------------------------|-----------------|
| Home          | Postings -            | Hiring Proposals - Sho                                                                                                    | ortcuts -       |
| Postings / In | structional/Executive | / TEST POSTING FOR RECRUITMENT RESOURCE (Draft) / Edit: Guest User                                                                                                    |                 |
| Editing Po    | sting                 | Guest User                                                                                                    | ve & Continue   |
| Posting       | Details               |                                                                                                    | e e continue    |
| Recommended   | nendations            |                                                                                                    |                 |
| Supplen       | nental Questions      | On this screen, you may create an account that will be used by members of the review committee.                                                                                                    |                 |
| Guest U       | ser                   | Committee members who log in using this account may view applications and resumes for this requisition only, and are not able to take action on the applicants.                                                       |                 |
| Applicar      | nt Documents          |                                                                                                    |                 |
| Search a      | and Selection Plan    | Click on the Create Guest User Account button. The system will automatically generate a Guest Username and Password. You may update the password if needed.                                                           |                 |
| Internal      | Documents             | You can also notify the members of the review committee by adding their email address in the Email Address of Guest User Recipients. Each email address must be on a separate line. Once you have added all of the en | mail addresses, |
| Ranking       | Criteria              | click on the Update Guest User Recipient List to notify the review committee users.                                                                                                    |                 |
| Search 0      | Committee             | When finished or to skip this section, click the Next button.                                                                                                    |                 |
| Summar        | У                     | Want to give guests access to view this posting?                                                                                                    |                 |
|               |                       | Create Guest User Account                                                                                                    |                 |
|               |                       | Liteate Guest User Account                                                                                                    |                 |
|               |                       | Save << Prov Sav                                                                                                    | ve & Continue   |
|               |                       |                                                                                                    |                 |
|               |                       |                                                                                                    |                 |

# 18. Click Save & Continue

19. Select required and optional documents for your posting:

#### Applicant Documents Select the documents to be required with this item, and those that may optionally be attached. Document types marked "Not Used" cannot be attached to this item. Order Not Used Optional Name Required Resume/Curriculum Vitae Required for all faculty positions Cover Letter 2 з Other Doc Optional applicant docs 4 Other 2 Other 3 Other 4 0 Other 5 Optional for all faculty positions. See Candidate Diversity Statement 8 notes below for further guidance. **Research Statement** 9 Required for all TE / postdoc positions 10 Teaching Statement Required for all full-time faculty positions. Not required for postdocs with no teaching. Optional document for 11 Writing Sample adjunct positions. 12 Attachment 1 Recommendation Letter(s) - for ... 13 Save or Cancel

**NOTE:** CV/resume required for all postings. Documents listed below are selected as required based on the position requirements.

- For A&S: Select Applicant Documents for docs noted in A&S Job Ad "Special Applicant Instructions" section.
   <u>Required</u>:
  - Resume/Curric Vitae
  - Cover Letter
  - Research Statement (for TE or Postdoc positions only; not instructional Term or Adjuncts)
  - Teaching Statement (exclude for research postdocs not expected to teach; optional for adjunct positions as teaching statement can be included in cover letter)
  - Optional: (hiring unit can choose additional required/optional if needed)
    - Candidate/ Diversity Statement
    - Other Doc
    - Other Doc 1
- 20. Click Save & Continue
- 21. Search and Selection plan: fill the information as shown below. Sections 1 4 should be filled according to evaluation criteria put forth in search authorization and approved job ad. Sections 5 & 6 are optional.

| Editing Posting           | Search and Selection Plan                                                                                                    |
|---------------------------|----------------------------------------------------------------------------------------------------|
| Posting Details           |                                                                                                    |
| Recommendations           |                                                                                                    |
| Supplemental Questions    | Check spelling                                                                                                    |
| 🛛 Guest User              | The process is examined to ensure applicants from under-represented groups are receiving full and fair consideration on the basis of job related criteria. Please complete the following information:<br>* Required Information                                                                                                    |
| Applicant Documents       | Instructional/Executive                                                                                                    |
| Search and Selection Plan |                                                                                                    |
| Internal Documents        | Search Committee Minimum of 2 for adjunct & postdoc                                                                                                    |
| Ranking Criteria          | Members: faculty recruitments. Minimum of 3                                                                                                    |
| Search Committee          | for all other full-time recruitments.                                                                                                    |
| Summary                   | (Name, rank/position)                                                                                                    |
|                           | List evaluation tools to<br>be used in the selection<br>process<br>Examples include CV screening matrix, Interview Stream, on-campus Interviews, etc. A response is required.<br>This field is required.<br>Courtine of search & selection plan.<br>(i.e. resume screening, zoom<br>interviews, on-campus interviews,<br>reference checks, etc.) |
|                           | Additional Advertising<br>Sources/Recruitment<br>Plan<br>Please list any additional advertising sources, such as listerys, websites, journals or newsletters, conference recruiting, and act<br>approval prior to placement.                                                                                                    |

# 22. Click Save & Continue

23. Upload internal documents you would like to include in the posting. Frequently used: Approved job ad, important emails, screening grid sample:

| Postings / Instructional/Executive / | TEST POSTING FOR RECRUITMENT RESOURCE (Draft) / Edit: Internal Doc                                     | iments                                                  |        |              |                 |
|--------------------------------------|----------------------------------------------------------------------------------------------------|---------------------------------------------------------|--------|--------------|-----------------|
| Editing Posting                      | Internal Documents                                                                                     |                                                         |        |              |                 |
| O Posting Details                    |                                                                                                    |                                                         |        | Save << Prev | Save & Continue |
| Recommendations                      |                                                                                                    |                                                         |        |              |                 |
| Supplemental Questions               | PDF conversion must be completed for the document to be valid wh                                       | en applicable.                                          |        |              |                 |
| Suest User                           | Document Type                                                                                          |                                                         | Name   | Status       | (Actions)       |
| Applicant Documents                  |                                                                                                    |                                                         |        |              |                 |
| Search and Selection Plan            | Job Advertisement Copy - for all searches                                                              |                                                         |        |              | Actions 🗸       |
| Internal Documents                   | County Walking Manifesting Desugar                                                                     |                                                         |        |              | Actions V       |
| Ranking Criteria                     | Search waiver/wooncation nequest                                                                       |                                                         |        |              | Acuons V        |
| Search Committee                     | Screening Search                                                                                       |                                                         |        |              | Actions ~       |
| Summary                              |                                                                                                    |                                                         |        |              |                 |
|                                      | Additional Documentation                                                                               |                                                         |        |              | Actions 🗸       |
|                                      | HR Recruitment File (for HR use only)                                                                  |                                                         |        |              | Actions 🗸       |
|                                      | Screening Grid                                                                                         |                                                         |        |              | Actions 🗸       |
|                                      | Position Description Documents                                                                         |                                                         |        |              |                 |
|                                      | HR Recruitment File (for HR use only) Screening Grid Position Description Documents Document Type Name |                                                         | Status | (Actions)    |                 |
|                                      | Organizational Chart (Required)                                                                        | Organizational Chart (Required) 01-20-22 15:00:48 (EST) |        |              | Actions 🗸       |
|                                      |                                                                                                    |                                                         |        | Save << Prev | Save & Continue |

Note for future reference: Once search is concluded admin must retain all search documentation from all faculty who participated in the search. HR recommends that this documentation should be compiled as a single PDF file and later uploaded to the Hiring Proposal to be retained by HR for audit purposes.

- 24. Click Save & Continue
- 25. Skip over Ranking Criteria by clicking Save & Continue

| Editing Posting           | Ranking Criteria                                                                                                    |                                                                               |             |                                      |                                  |                           |                   |  |
|---------------------------|----------------------------------------------------------------------------------------------------|-------------------------------------------------------------------------------|-------------|--------------------------------------|----------------------------------|---------------------------|-------------------|--|
| O Posting Details         | , and g of the la                                                                                                    |                                                                               |             |                                      |                                  | Save << Prev              | Save & Contin     |  |
| © Recommendations         |                                                                                                    |                                                                               |             |                                      |                                  |                           |                   |  |
| Supplemental Questions    |                                                                                                    | terviewers to provide assessments of applica                                  |             | he workflow. This feature is used in | combination with the Search Comm | ittee Member tab. Usually | , these questions |  |
| Guest User                | compare candidates to e                                                                                                    | each other. Typical ranking criteria might incl                               | ude:        |                                      |                                  |                           |                   |  |
| Applicant Documents       |                                                                                                    | date handle the interview process?                                            |             |                                      |                                  |                           |                   |  |
| Search and Selection Plan | <ul> <li>How did this candidate</li> <li>How do you rate this ca</li> </ul>                                                                                                    | 's portfolio compare with those of the other i<br>andidate's teaching skills? | candidates? |                                      |                                  |                           |                   |  |
| O Internal Documents      |                                                                                                    |                                                                               |             |                                      |                                  |                           |                   |  |
| Ranking Criteria          | To create a ranking criter                                                                                                    | ria:                                                                          |             |                                      |                                  |                           |                   |  |
| Search Committee          | 1. Access the appropriate list of ranking factors.                                                                                                    |                                                                               |             |                                      |                                  |                           |                   |  |
| Summary                   | 2. From the Actions menu, select Create New. The Creating page opens.     3. Enter a name for the lines. This is the label that is presented when a user selects this type of ranking factors on a posting. If you are creating a supplemental question, this is the only field that you must complete before s     draft version of the question. For ranking criteria, you must also fill in the label and description.     4. Continue as you would for redding.     5. After you have defined the information for the item, select Create to apply your changes and view a summary page; or select Cancel to return to the list without saving your changes.     Included Evaluative Criteria     Add a |                                                                               |             |                                      |                                  |                           |                   |  |
|                           | Category                                                                                                    | Description                                                                   |             | Weight                               | Workflow State                   | Status                    |                   |  |
|                           |                                                                                                    |                                                                               |             |                                      |                                  | Save << Prev              | Save & Conti      |  |

- 26. Add Search Committee Members by clicking Add Existing User:
  - a. Note: Once posting is live, you will be unable to add/update search committee members. Please contact Kirbi Baxley (kjbaxley@wm.edu) to update this information for you once your posting is live.

| Editing Posting           | Search Committee                                                    |  |
|---------------------------|---------------------------------------------------------------------|--|
| Posting Details           | Search Committee Save << Prev Save & Continue                       |  |
| Recommendations           |                                                                     |  |
| Supplemental Questions    |                                                                     |  |
| 🛇 Guest User              | Search Committee Members                                            |  |
| Applicant Documents       | No Search Committee Members have been assigned to this Posting yet. |  |
| Search and Selection Plan | Add Existing User                                                   |  |
| Internal Documents        |                                                                     |  |
| Ranking Criteria          | Save << Prev Save & Continue                                        |  |
| Search Committee          |                                                                     |  |
| Summary                   |                                                                     |  |
|                           |                                                                     |  |
|                           |                                                                     |  |
|                           |                                                                     |  |
|                           |                                                                     |  |
|                           |                                                                     |  |
|                           |                                                                     |  |
|                           |                                                                     |  |

27. Uncheck the box next to Display search committee user group member only. If this box is not unchecked, you will only see employees who have served on search committees in the past:

| •••• | Applicant Tracking System                                                                                                    |                     |           |                                                                                                    | Welcome, Nicole | imisano <u>My Profile</u> <u>Help</u> logout |
|------|----------------------------------------------------------------------------------------------------|---------------------|-----------|----------------------------------------------------------------------------------------------------|-----------------|----------------------------------------------|
|      | 💥 WILLIAM & MARY                                                                                                    |                     |           |                                                                                                    |                 | User Group:                                  |
|      | The second second secon | Add Exist           | ing User  |                                                                                                    | ×               | Employment ~                                 |
|      | Home Postings -                                                                                                    |                     |           | Search: Please enter at least 3 characters                                                                                                    | Search          | Shortcuts 👻                                  |
|      | Postings / Staff/PPF / Educational Med                                                                                                    |                     |           | Department:                                                                                                    | Search          |                                              |
|      | Editing Posting                                                                                                    |                     |           | Bisplay search committee user group members only                                                                                                    |                 |                                              |
|      | Posting Details                                                                                                    |                     | First     | Committee                                                                                                    | (Actions)       | << Prev Save & Continue                      |
|      | Recommendations                                                                                                    | Last Name           | Name      | Uncheck the box next                                                                                                    |                 |                                              |
|      | Supplemental Questions                                                                                                    | 6 million (* 1      | -         |                                                                                                    | Add Member      |                                              |
|      | C Guest User                                                                                                    | Acres 1             | -         | to Display search                                                                                                    | Add Member      |                                              |
|      | Applicant Documents     Search and Selection Plan                                                                                                    |                     |           |                                                                                                    |                 |                                              |
|      | Internal Documents                                                                                                    | -                   | -         | committee user group                                                                                                    | Add Member      |                                              |
|      | Ranking Criteria                                                                                                    | -                   | (2,2,2,2) |                                                                                                    | Add Member Sava | << Prev Save & Continue                      |
|      | Search Committee                                                                                                    | Real Property lies: | -         | members only                                                                                                    | Add Member      |                                              |
|      | Summary                                                                                                    | -                   |           | and and a second second s                                                                                                    |                 |                                              |
|      |                                                                                                    |                     | -         | And a second second sec | Add Member      |                                              |
|      |                                                                                                    | -                   | -         | Distance of the second state of the second state of the                                                                                                    | Add Member      |                                              |
|      |                                                                                                    | -                   | -         | and and the second second seco | Add Member      |                                              |
|      |                                                                                                    | -                   | -         |                                                                                                    | Add Member      |                                              |
|      |                                                                                                    | -                   |           |                                                                                                    |                 |                                              |

In the search field, type in the employees name you are looking for:

- a. If the employee is the committee chair, click the box under committee chair then click *Add Member*
- b. If the Search Committee member is not the Committee Chair, simply click Add Member
- c. Once you have added all committee members, close out by clicking the X in the orange banner

**NOTE:** If you see multiple employees with the same first and last name, you can double check you have the correct one by matching their email address

| Add Existin | g User     |             |                                    |                         |                 | ×          |
|-------------|------------|-------------|------------------------------------|-------------------------|-----------------|------------|
|             |            | Department: | Search: vandivender                | ~                       |                 | Search     |
|             |            |             | Display search committee user grou | ip members only         |                 |            |
| Last Name   | First Name | Email       |                                    | Department              | Committee Chair | (Actions)  |
| VanDivender | Grace      |             |                                    | William & Mary and VIMS |                 | Add Member |
|             |            |             | Displaying 1 User                  | /                       | ·               | 1          |
|             |            |             | Create New User Accou              | nt                      |                 |            |
|             |            |             | Close                              |                         |                 |            |

28. Once the Add Existing User box has closed, the page will reload and the members you have added will populate:

**NOTE:** committee members who have not served on a committee in the past will show as pending. Talent Acquisition Team can approve them.

| Applicant Tracking System        |                                 |                                                       | Welcome, N      | licole Palmisano <u>My F</u> | Profile Help logout       |
|----------------------------------|---------------------------------|-------------------------------------------------------|-----------------|------------------------------|---------------------------|
| WILLIAM & MARY<br>CHARTERED 1483 |                                 |                                                       |                 |                              | er Group:<br>Employment 🗸 |
| Home Postings -                  | Applicants 👻                    | Hiring Proposals 👻                                    |                 |                              | Shortcuts 👻               |
| Postings / Staff/PPF / Education | al Media Assistant (Draft) / Ed | lit: Search Committee                                 |                 |                              |                           |
| Editing Posting                  | Search Committee                |                                                       |                 |                              |                           |
| Posting Details                  |                                 | -                                                     |                 | Save << Prev                 | Save & Continue           |
| Recommendations                  |                                 |                                                       |                 |                              |                           |
| Supplemental Questions           | Course Cours                    | weither a Marine la sure                              |                 |                              |                           |
| 🗢 Guest User                     | Search Com                      | mittee Members                                        |                 |                              |                           |
| Applicant Documents              | Name                            | Email                                                 | Committee Chair | Status                       | (Actions)                 |
| Search and Selection Plan        | nume                            | Linun                                                 | committee chair | 50005                        | (                         |
| Internal Documents               | Grace VanDivender               | concentration and a contration of a comparison of the |                 | pending                      | Actions 🗸                 |
| Ranking Criteria                 |                                 |                                                       | _               |                              |                           |
| Search Committee                 | Nicole Palmisano                |                                                       |                 | pending                      | Actions 🗸                 |
| Summary                          | Add Existing User               | Create New User Account                               |                 |                              |                           |
|                                  |                                 |                                                       |                 | Save << Prev                 | Save & Continue           |

29. Click Save & Continue

- 30. The posting Summary will load for your review:
  - a. If edits need to be made, you can click the edit button next to the section to make your changes. Be sure to click save after changes are made. To get back to the Summary page, simply click summary on the left side of the page

| stings / Instructional/Executive / TEST P                | OSTING FOR RECRUITMENT RESOURCE (Draft) / Summary                                                                                                    |                                                                                                    | Search R                                                       |
|----------------------------------------------------------|----------------------------------------------------------------------------------------------------|----------------------------------------------------------------------------------------------------|----------------------------------------------------------------|
| Posting: TEST POSTI<br>Current Status: Draft             | ING FOR RECRUITMENT RESOURCE (Instruc                                                                                                    | ctional/Executive ) 🛛 🖉                                                                              | Take Action On Posting ∽<br>★ See how Posting looks to Applice |
| Position Type:<br>Instructional/Executive<br>Department: | Created by: Jinger Hickman<br>Owner: Jinger Hickman                                                                                                    |                                                                                                    | Print Preview (Applicant View) Print Preview Add to Watch List |
| Summary History Settings                                 | Hiring Proposals Associated Position Description                                                                                                    |                                                                                                    |                                                                |
| Please review the details of the post                    | ting carefully before continuing                                                                                                    |                                                                                                    |                                                                |
|                                                          |                                                                                                    | e posting and also add this posting to your <b>Watch List.</b> When you are ready to submit your pos | ting click on the <b>Submit</b> button                         |
|                                                          | ion Name in the Summary Section. This will take you directly to the Posting Page to E                                                                                                    |                                                                                                    | ung, elek on the submit outon.                                 |
|                                                          |                                                                                                    |                                                                                                    |                                                                |
| Posting Details                                          |                                                                                                    |                                                                                                    |                                                                |
| Posting Details                                          |                                                                                                    |                                                                                                    |                                                                |
| Location                                                 | William & Mary                                                                                                    |                                                                                                    |                                                                |
| Present Position Number                                  |                                                                                                    |                                                                                                    |                                                                |
| Role Title                                               |                                                                                                    |                                                                                                    |                                                                |
| Position Title                                           | TEST POSTING FOR RECRUITMENT RESOURCE                                                                                                    |                                                                                                    |                                                                |
| Unit Mission Statement                                   | This will pull from your previously approved PD                                                                                                    |                                                                                                    |                                                                |
|                                                          | This will pull from your previously approved PD:                                                                                                    |                                                                                                    |                                                                |
|                                                          | The Department of X at William & Mary, a public university of the<br>Commonwealth of Virginia, seeks applications for a tenure track position at<br>the Assistant Professor level in [Sub-discipline]. Appointment will begin<br>August 10, 20xx. We are interested in individuals with research and teaching<br>expertise in A or R, but exceptional applicants from other areas of [Sub- |                                                                                                    |                                                                |
|                                                          | discipline] will be considered. [list relevant discipline-specific key terms or                                                                                                    |                                                                                                    |                                                                |

- 31. Ready for Talent Acquisition Team review?
  - a. Save the draft posting and leave the posting in **Draft status**. No need to move to level 1 and/or other approval levels.
  - b. Send an email with the position number, asking HR to activate the draft posting, to:
    - i. Kirbi Baxley: kjbaxley@wm.edu